# <span id="page-0-0"></span>ECON-C4200 - Econometrics II Lecture 8: Time series I

Otto Toivanen

#### Learning outcomes

- At the end of lecture 8, you know
- the definition of a time series
- what **lags** (=lagged values of a variable) and **differences** are and how to create them
- what **autocovariance** and **autocorrelation** are
- what an **autoregressive** model of **order p** is.
- what a **deterministic** and what a **stochastic** trend is
- what **stationarity** means and what consequences it has
- what a **random walk** is and
- how to test for stationarity

# Why separate lectures on time series?

- Time series: values of a (set of) variable(s)  $Y_t$  over time.
- Recall OLS assumptions.
- In particular, error terms are assumed to be i.i.d
- This (very) unlikely to hold with a time series: think of the COVID-19 employment shock.

# $#$  employed in Finland

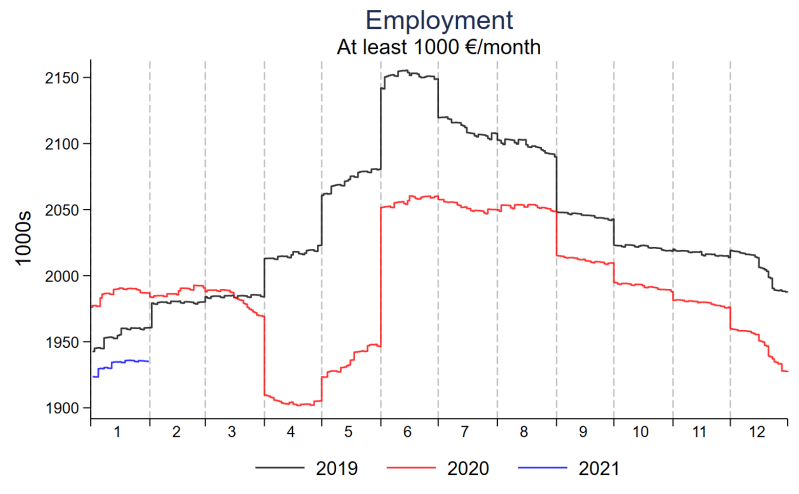

GSE Tilannehuone: 2021-03-16

#### Time series & economics

- What most lay people consider key economic data are time series:
	- **1** Price indices (inflation).
	- <sup>2</sup> Unemployment.
	- 8 GDP.
	- **4** Exports and imports.

Any particular reason to study time series?

- Forecasting: what is the unemployment rate in 12 months?.
- Dynamic causal effects: Does a change in the central bank interest rate affect inflation 3 months / 12 months ahead?.
- Modeling risks in financial markets (volatility).
- Time series techniques have plenty of uses outside economics (climate modeling, engineering systems, computer science).
- Even if not interested in the time series nature, need to take it into account.

#### Basic concepts

- $Y_t$  = value of variable Y in period t.
- Time period  $=$  time unit you are using.
- Year, quarter, month, week, day, hour, minute, second, ...
- Example: Euro area inflation & unemployment.
- Data set:  $\{Y_1, ..., Y_T\}$  are T observations on the time series variable Y .
- We will study time series that are **consecutive**, i.e., there are not breaks ( $=$ missing observations) in the series.

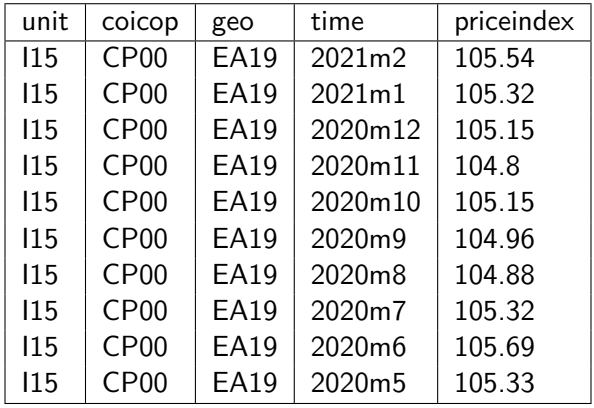

#### Price level

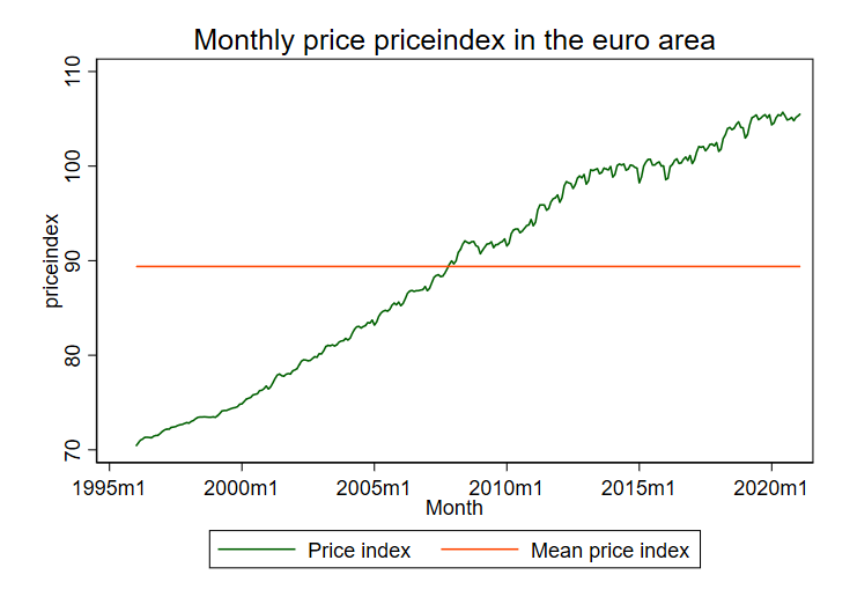

# Lags, differences, autocorrelation

- Econometric software usually have ready-made operators to produce **differences** and **lags**.
- **First lag**:  $LY_t = Y_{t-1}$ ;
- $p^{th}$  lag:  $L^pY_t = Y_{t-p}, p = 1, ....$
- The **first difference**:  $\Delta Y_t = Y_t Y_{t-1}$ ;
- $\bullet~~p^{th}$  lagged difference  $\Delta^pY_t=Y_{t-p}-Y_{t-p-1}$
- Notice that you "lose" observations from the beginning of the series when you take lags and/or differences.
- [Stata time series operators](https://www.stata.com/manuals/tstsset.pdf)

# Lags, Differences, autocorrelation

• Autocovariance and autocorrelation:

**O** 
$$
cov(Y_t, Y_{t-\tau}) = \tau^{th}
$$
 autocovariance.

$$
\bullet \ \rho = \frac{\text{cov}(Y_t, Y_{t-\tau})}{\text{var}(\sqrt{Y_t})} = \tau^{th} \text{ autocorrelation}.
$$

- These are **population** correlations, i.e., they describe the joint distribution of the population.
- The **sample** autocovariance and autocorrelation are estimates of the population equivalents.

# **Correlation**

. pwcorr priceindex L.priceindex L2.priceindex L3.priceindex, sig

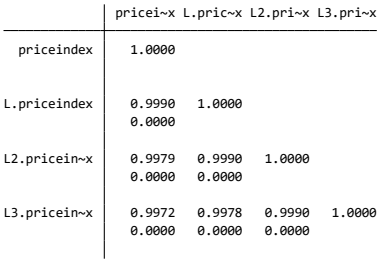

#### Correlation

0.0000 0.0000 0.0000 L3.ln\_pric~x 0.9975 0.9981 0.9991 1.0000 0.0000 0.0000 L2.ln\_pric~x 0.9981 0.9991 1.0000 0.0000 L.ln\_price~x | 0.9991 1.0000 ln pricein $~\sim$ x 1.0000 ln\_pri~x L.ln\_p~x L2.ln\_~x L3.ln\_~x

. pwcorr ln\_priceindex L.ln\_priceindex L2.ln\_priceindex L3.ln\_priceindex, sig

#### Autocorrelation

- Many economic time series exhibit strong autocorrelation.
- What about (1st) differences?

$$
\Delta Y_t = Y_t - Y_{t-1}
$$

- Note that if one uses logs of Y, then  $\Delta \ln Y_t \approx (Y_t Y_{t-1})/Y_{t-1}$ .
- $\bullet \rightarrow$  economists often used logs of time series data.
- Illustration using the price level and inflation as examples.

#### Price level

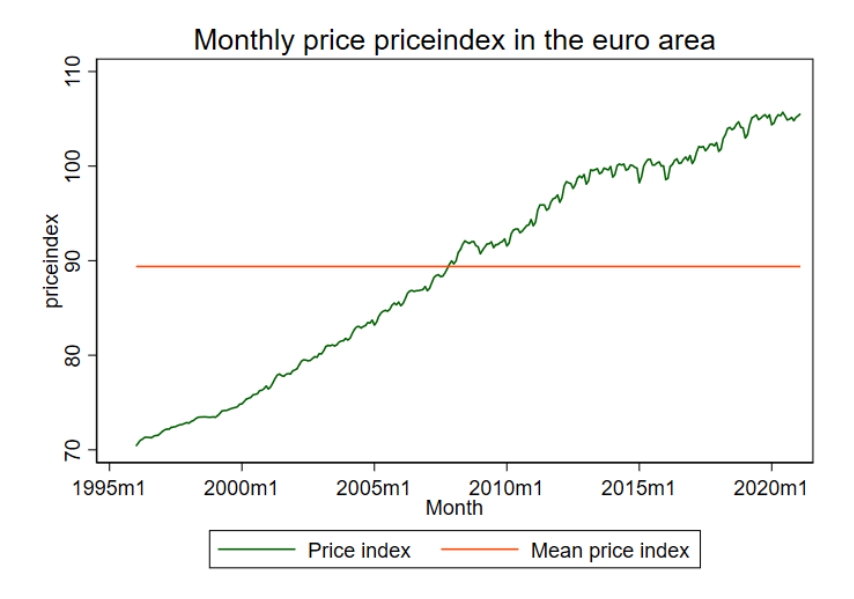

#### Inflation  $=$  growth rate of price level

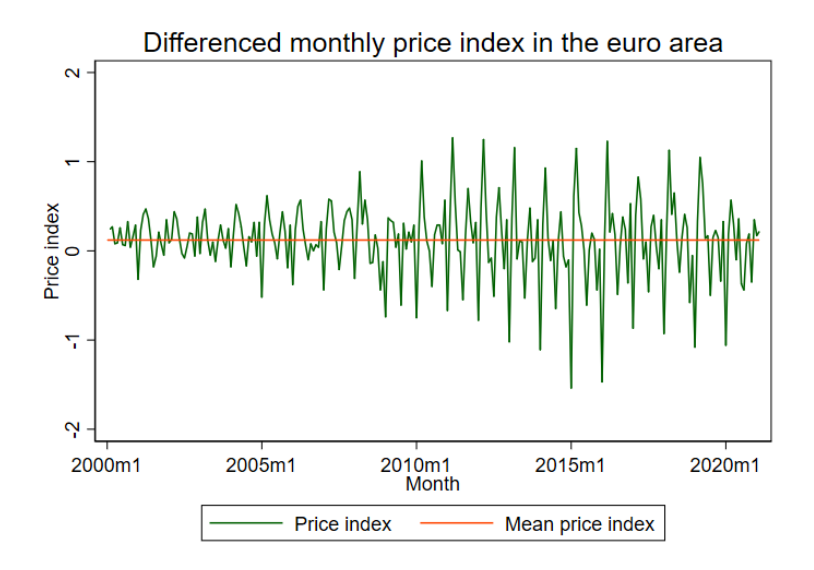

#### Correlation

. pwcorr d1.priceindex d1.L1.priceindex d1.L2.priceindex d1.L3.priceindex, sig

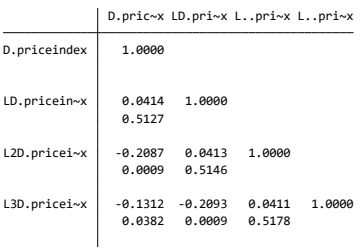

#### Correlation

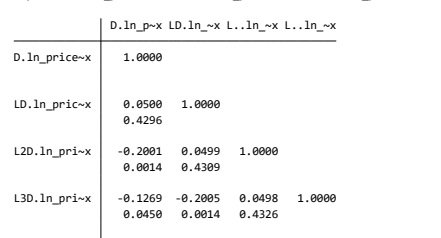

. pwcorr d1.ln\_priceindex d1.L1.ln\_priceindex d1.L2.ln\_priceindex d1.L3.ln\_priceindex, sig

# First order autoregression - AR(1)

$$
Y_t = \beta_0 + \beta_1 Y_{t-1} + u_t
$$

• let's try on price index and inflation.

# AR(1) - levels

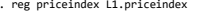

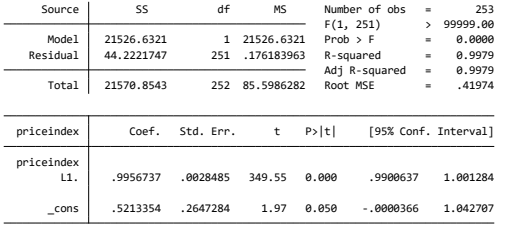

# AR(1) - differenced

. reg d1.priceindex d1.L1.priceindex

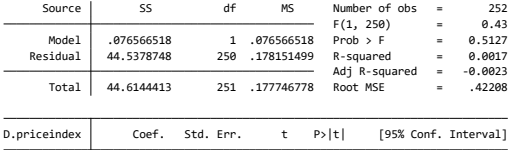

\_cons .1157865 .0276638 4.19 0.000 .0613027 .1702703 LD. .0414248 .0631882 0.66 0.513 -.0830242 .1658738

priceindex

 $p^{th}$  - order autoregression - AR(p)

$$
Y_t = \beta_0 + \beta_1 Y_{t-1} + \dots + \beta_p Y_{t-p} + u_t
$$

- let's try on price index and inflation.
- let's set  $p = 4$ .

# AR(4) - levels: price index

#### . reg priceindex L(1/4).priceindex

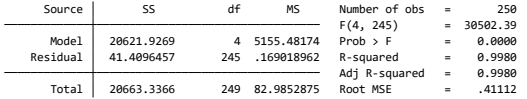

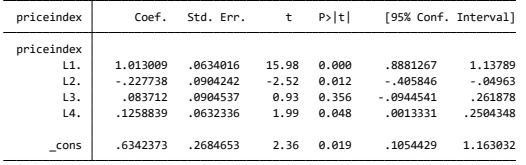

# AR(4) - differenced: "inflation"

#### . reg D1.priceindex L(1/4).D1.priceindex

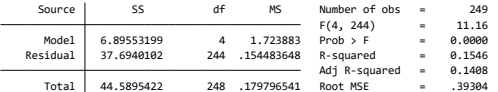

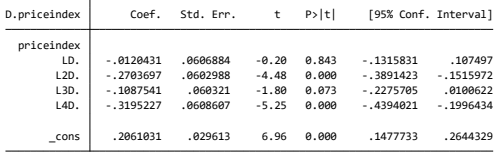

# How many lags?

- Decide through testing.
- F-tests?
- Bayes information criterion:  $min_p \, BIC(p) = \ln \frac{SSR(p)}{T} + (p+1)\frac{\ln T}{T}$
- Akaike information criterion:  $min_p AIC(p) = ln \frac{SSR(p)}{T} + (p+1)\frac{2}{T}$
- AIC inconsistent, but yields more lags if (when) ln T *>* 2.
- Just like in machine learning, BIC and AIC utilize the bias-variance tradeoff.
- Again similar to machine learning, the objective here is prediction (forecasting).
- Through AIC / BIC testing you get a model with possibly biased coefficients, but good forecasts.
- In Problem Set 4 (or 5), you will search for the optimal  $#$  of lags using BIC and AIC.

# **Stationarity**

- As we have seen, an autoregression in levels and an autoregression in differences behave very differently.
- This takes us to the concept of **stationarity**.
- Stationarity is an important characteristic of time series.
- It affects regression analysis.
- It affects in particular time series analysis with multiple/explanatory variables.

# **Stationarity**

- $\bullet$  **Definition** (for a single time series): A time series  $Y_t$  is stationary if its probability distribution does not change over time, that is, if the joint distribution of  $(Y_{s+1}, Y_{s+2}, ..., Y_{s+T})$  does not depend on s.
- Otherwise  $Y_t$  is **nonstationary**.
- Stationarity requries that in a **probabilistic** sense, the future is like the past.

What is the fuzz about (non)stationarity

- Autoregressive coefficients are biased towards zero.
- It can be shown that with a **random walk** (which we will study more shortly) which is nonstationary, the OLS coefficient of the lagged dependent variable  $(Y_{t-1})$

$$
\mathbb{E}[\beta_1] \approx 1 - \frac{5.3}{\mathcal{T}}
$$

# Demonstration with artificial data

#### Stata code

```
\frac{1}{2}\begin{array}{c|cc}\n2 & \text{set} & \text{obs} & 1000 \\
3 & \text{gen time} & \n\end{array}gen time = -n\begin{array}{c|cc} 4 & \text{t} s set & \text{time} \\ 5 & \text{gen} & \text{u} \end{array}gen u = 3 * invnorm (uniform ())6 \vert gen y = u
     replace y = y[-n - 1] + u if time > 1
  8<br>9 regry L.yiftime < T
10 \vert / * vary \overline{T} = 26, 51, 151, 1000(+1) *
```
# The Monte Carlo data

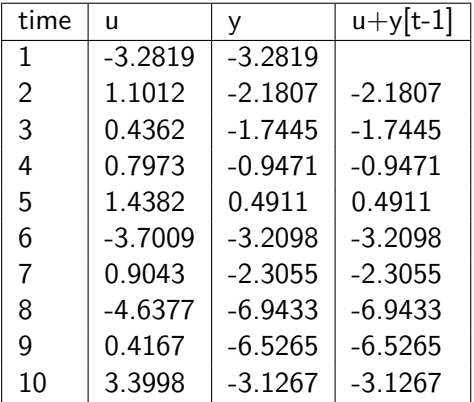

#### **Results**

. estimates table t\_25 t\_50 t\_100 t\_1000 , b(%7.4f) se(%7.4f) p(%7.4f) stat(N r2 r2\_a aic bic)

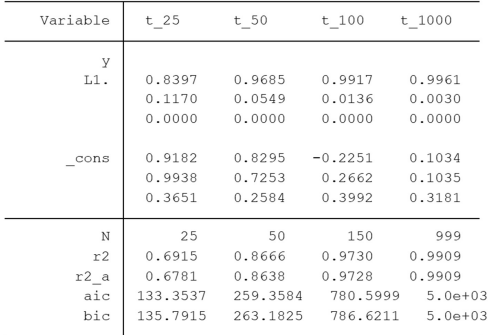

legend: b/se/p

# What is the fuzz about (non)stationarity

- In an autoregressive model, the coefficients are biased.
- Also, the t-statistics will have non-normal distributions.
- Maybe more consequentially, you get bad forecasts.

#### What causes nonstationarity

• Two important sources of nonstationarity:

**1** trends

2 structural breaks (next lecture)

# Example of a trend: Price level

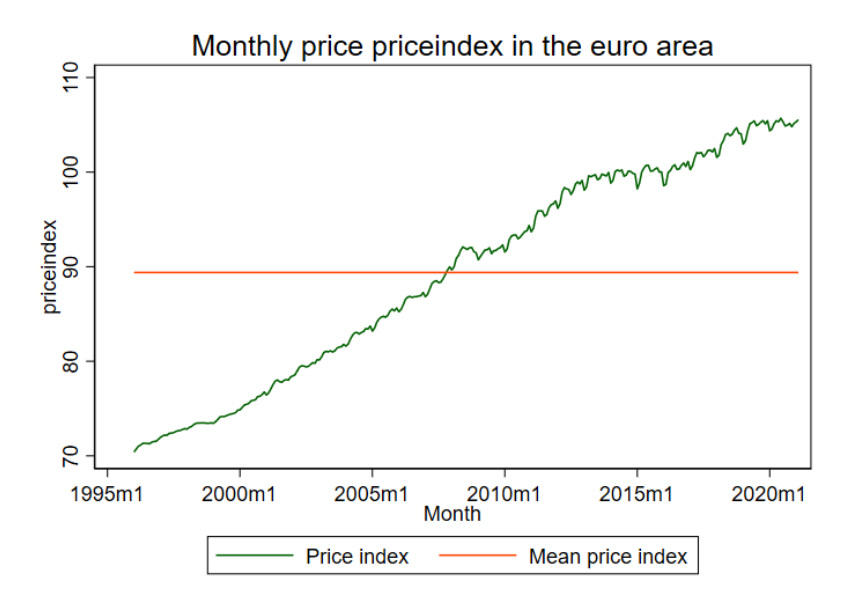

#### **Trends**

- So a **trend** is a long-term movement in the data.
- A **deterministic** trend is a non-random function of time, e.g.,  $Y_t = t$ (i.e., time itself).
- A **stochastic** trend is random and varies over time.
- An important special case of a stochastic trend is a **random walk**.

# Examples of trends: Finnish CPI and GDP per capita

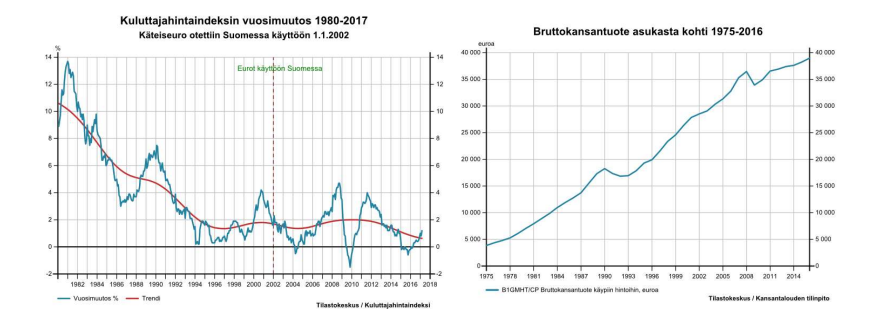

2

#### Random walk

$$
Y_t = Y_{t-1} + u_t
$$

- The value of  $Y_t$  **today** is **in expectation** the same as what it **actually was yesterday**.
- **Random walk**  $=$  today's value of  $Y_t$  is equal to where you were yesterday + a (random) step  $u_t$  of unknown direction and length.
- More generally, the best prediction  $p$  periods into the future is  $Y_t$ .

#### Random walk

• Let's think what happens to the **(expected) value** of a random walk:

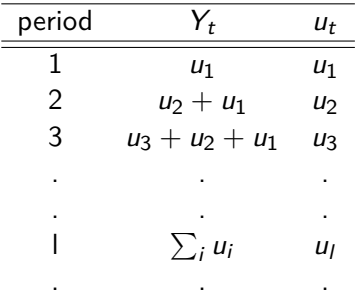

. . .

• The value of a random walk in period  $t$  is the sum of the shocks to the series until and including period  $t$ .

# Random walk

• Let's think what happens to the **variance** of a random walk  $($  assuming  $cov(u_t, u_{t-1}) = 0$ ):

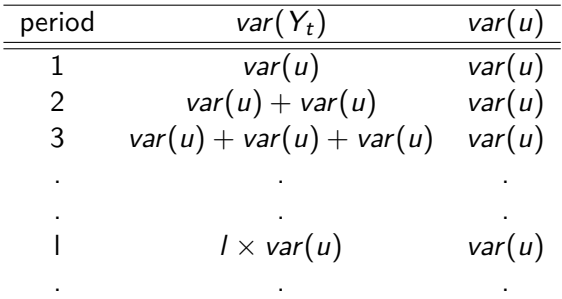

. The simulation of the simulation of the simulation of the simulation of the simulation of the simulation of the simulation of the simulation of the simulation of the simulation of the simulation of the simulation of the

- The variance of a random walk in period  $t$  is the sum of the period-specific variances.
- Thus the variance of a random walk is increasing over time.

#### Random walk with drift

$$
Y_t = \beta_0 + Y_{t-1} + u_t
$$

- The value of  $Y_t$  today is in expectation the same as what it actually was yesterday  $+\beta_0$ .
- Random walk  $=$  today's value of  $Y_t$  where you were yesterday  $+\beta_0 +$ a (random) step  $u_t$  of unknown direction and length.
- More generally, the best forecast  $p$  periods ahead is

$$
\mathbb{E}[Y_{t+p}|Y_t] = \beta_0 p + Y_t
$$

Random walk is a special case of  $AR(1)$ 

$$
Y_t = \beta_0 + \beta_1 Y_{t-1} + u_t
$$

- If  $\beta_1 = 1$ ,  $Y_t$  is nonstationary.
- If  $\beta_1 < 1$ ,  $Y_t$  is stationary.
- For  $AR(p)$ ,  $p > 1$ , similar but more complicated statements apply.

Nonstationarity, unit root & stochastic trend

- If  $\beta_1 = 1$ ,  $Y_t$  is nonstationary.
- If  $\beta_1 = 1$ ,  $Y_t$  has a **unit root**.
- If  $\beta_1 = 1$ ,  $Y_t$  has a **stochastic trend**.
- solving equation  $1 \beta_1 z = 0$  yields the root  $z = 1/\beta_1$ . If  $\beta_1 = 1$ ,  $z = 1$ ; hence the terminology "unit root".

#### Testing for a unit root

- First thing to do: Plot the data to visually inspect whether there is a (stochastic) trend.
- More formally, let us study the  $AR(1)$  model:

$$
Y_t = \beta_0 + \beta_1 Y_{t-1} + u_t
$$

- $H_0$ :  $\beta_1 = 1$ ,  $Y_t$  is nonstationary / there is a unit root.
- $\bullet$   $H_1$ :  $\beta_1 < 1$ ,  $Y_t$  is stationary / does not have a unit root.
- BUT: how to test when we know that it does not make sense to directly estimate the above equation unless  $\,Y_t$  is stationary, i.e., unless we know the answer to our question?

# Testing for a unit root

• Need a trick:

$$
Y_{t} = \beta_{0} + \beta_{1} Y_{t-1} + u_{t}
$$
  

$$
Y_{t} = \beta_{0} + \beta_{1} Y_{t-1} + Y_{t-1} - Y_{t-1} + u_{t}
$$
  

$$
Y_{t} - Y_{t-1} = \beta_{0} + (\beta_{1} - 1)Y_{t-1} + u_{t}
$$

$$
\Delta Y_t = \beta_0 + \delta Y_{t-1} + u_t
$$

Testing for a unit root: The Dickey-Fuller test (AR(1))

$$
\Delta Y_t = \beta_0 + \delta Y_{t-1} + u_t
$$

- $\bullet$  We regress the **first difference** of  $Y_t$  on the **lagged level** of  $Y_t$ .
- Pay attention to  $\delta = \beta_1 1$ , the coefficient of  $Y_{t-1}$ .
- We know that  $\beta_1 < 1 \rightarrow \delta < 0$ .
- We want to test the  $H_0$ :  $\delta = 0$  against the **one-sided** alternative  $H_1$  :  $\delta$  < 0.

$$
\Delta Y_t = \beta_0 + \delta Y_{t-1} + \gamma_1 \Delta Y_{t-1} ... + \gamma_p \Delta Y_{t-p} + u_t
$$

- We can add lagged differences to allow for higher order autocorrelation.
- $H_0$ :  $\delta = 0$  against
- $H_1 : \delta < 0$ .

• How do we get the equation for the augmented Dickey-Fuller test? Example with an AR(2):

$$
Y_{t} = \beta_{0} + \beta_{1} Y_{t-1} + \beta_{2} Y_{t-2} + u_{t}
$$
\n
$$
Y_{t} = \beta_{0} + (\beta_{1} + \beta_{2}) Y_{t-1} - \beta_{2} Y_{t-1} + \beta_{2} Y_{t-2} + u_{t}
$$
\n
$$
Y_{t} = \beta_{0} + (\beta_{1} + \beta_{2}) Y_{t-1} - \beta_{2} [Y_{t-1} - Y_{t-2}] + u_{t}
$$
\n
$$
Y_{t} - Y_{t-1} = \beta_{0} - Y_{t-1} + (\beta_{1} + \beta_{2}) Y_{t-1} - \beta_{2} [Y_{t-1} - Y_{t-2}] + u_{t}
$$
\n
$$
\Delta Y_{t} = \beta_{0} + (\beta_{1} + \beta_{2} - 1) Y_{t-1} - \beta_{2} \Delta Y_{t-1} + u_{t}
$$
\n
$$
\Delta Y_{t} = \beta_{0} + \delta Y_{t-1} + \gamma_{1} \Delta Y_{t-1} + u_{t}
$$

•  $\beta_1 z + \beta_2 z - 1 = 0$ , then  $\beta_1 + \beta_2 = 1$  and hence  $\delta = 0$ , too.

• In the AR(1) case, if  $\beta_1 = 1$ , i.e., there is a unit root,

$$
\Delta Y_t = \beta_0 + u_t
$$

• In the AR(2) case, if  $\beta_1 + \beta_2 = 1$ , i.e., there is a unit root,

$$
\Delta Y_t = \beta_0 + \gamma_1 \Delta Y_{t-1} + u_t
$$

The augmented Dickey-Fuller test with deterministic trend

$$
\Delta Y_t = \beta_0 + \alpha t + \delta Y_{t-1} + \gamma_1 \Delta Y_{t-1} ... + \gamma_p \Delta Y_{t-p} + u_t
$$

- $H_0$ :  $\delta = 0$  against
- $H_1 : \delta < 0$ .

#### The augmented Dickey-Fuller test with deterministic trend

- What version to use with or without deterministic trend?
	- $\bullet\,$  If no long-term growth  $(\text{-}/\text{+})$ , then the alternative is that  $\,Y_t$  is stationary round a constant. use the intercept-only version.
	- If the time-series seems to exhibit long-term growth, then the alternative is that  $\,Y_t$  is stationary round a trend.  $\rightarrow$  use the intercept plus deterministic trend version.
	- Think back to Finnish CPI and GDP per capita series.

# Examples of trends: Finnish CPI and GDP per capita

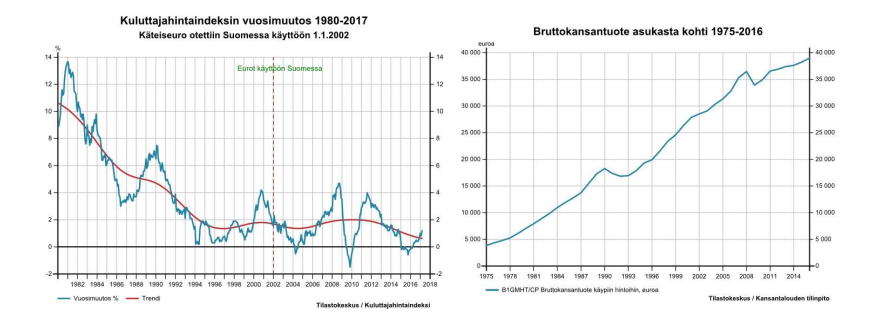

2

- The Dickey-Fuller test is **one-sided**.
- Why are we not worried about  $\delta > 0$ , i.e.,  $\beta_1 > 1$ ?
- Need special critical values.

# Demonstration  $#1$ : Euro-area price index in logs

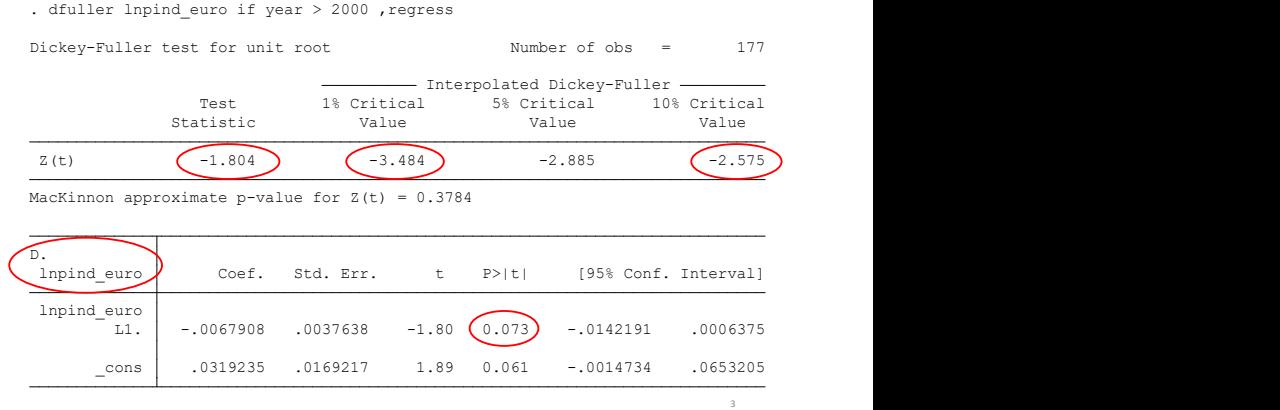

# DF test  $&$  critical values for different  $AR(p)$

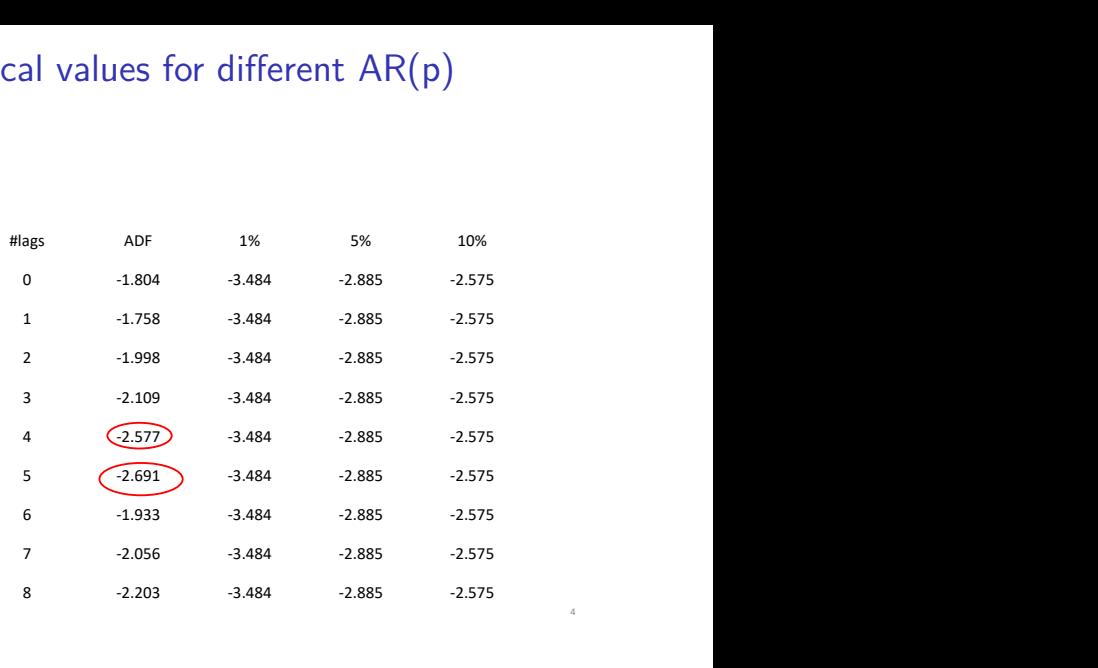

4

- So there is a unit root... what to do?
- As suggested above, transform by differencing.

# Demonstration  $#2$ : Euro-area inflation  $=$  difference in log of price index

- On the LHS, test results and critical values for different  $AR(p)$ .
- On the RHS, AR(1) test results.

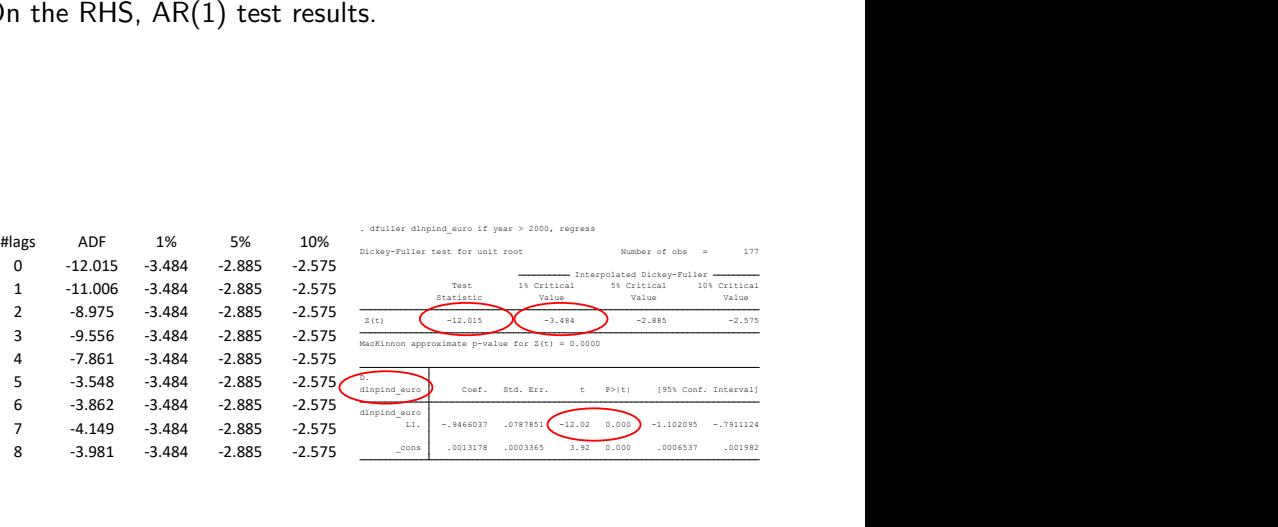

#### Some issues in testing for a unit root

- Consider a **break** in the series: A one-time change in the mean of a series (e.g. collapse of Lehman Brothers in 2008). Such a shock would bias conclusions towards a unit root.
- We will consider how to test for a break in the next lecture.
- Consider a large (few large) outlier. The series may then look as if it mean-reverting although it is not. Test results may be biased towards stationarity.

# <span id="page-58-0"></span>Summary on trends in time series

- The random walk model is the workhorse model for trends in economic time series.
- Always first plot the series.
- Then compute the Dickey-Fuller test (either with or without a trend).
- If  $Y_t$  has a unit root, transform data by differencing, i.e., use  $\Delta Y_t.$
- If  $Y_t$  does not have a unit root, move ahead with your analysis.